How To Configure Static Ip In Dlink Wireless
Router
>>>CLICK HERE<<<

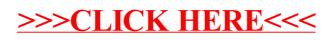